## Freescale MQX RTOS Example Guide

## Rs485 example

This document describes the rs485 component example application. The rs485 example demonstrates how to transmit and receive data through rs485 data's channel.

The example consists of two tasks: rs485 write task and rs485 read task.

Rs485\_write\_task sends a data buffer to rs485's channel. Data will be transfer from tower 1 to tower 2 and prints out in terminal of tower 2.

Rs485\_read\_task waits for data in rs485's channel which is entered in terminal of tower 2.

## Running example

Requirement of hardware

Need 2 towers to run the example:

- Tower 1: Primary, TWR SER1(or TWR SER2), TWR-ELVE Secondary, board
- Tower 2: Primary, TWR SER1 (or TWR) SER2), TWR-ELVE Secondary

The BSPCFG\_ENABLE\_ITTYB macro must be set to non-zero in the file user\_config.h prior to compilation of MQX kernel libraries and the example itself. Because of UART1 is connected to an RS\_485 transmitter. Prefer to read TWSER User's Manual to know about the jumper setting.

The RS485\_TRANSMIT macro must be set to non-zero if board is transmitter, and must be clear if board is receiver.

The HAS\_ $485\_HW\_FLOW\_CONTROL$  macro must be set to non-zero if device has RTS (Request to send) pin hardware support. If not clearing it.

To run the example the corresponding IDE, debugger, compiler and a terminal program are needed.

Explaining the example

The application example creates two tasks: rs485\_write\_task for transmitting data and rs485 read task for receiving data.

The rs485 write task

The rs485\_write task sends a data\_buffer to rs485 channel. And rs485\_read task reads data from this channel.

The rs485\_write task starts to open rs485 channel. The code to do this depend on device supports RTS or not.

The example uses just 2 wires so rs485 standard just support half duplex. Receiver should be disables before transmitting.

• ioctl( rs485 dev, IO IOCTL SERIAL DISABLE RX, &disable rx );

Then task writes a data\_buffer to rs485 channel and waits for transfer complete flag.

Finally task enables receiver which is disabled and blocks itself.

The rs485 read task

The res485\_read task starts to open rs485 channel, then waits for data which is entered from terminal of tower 2.

Finally task goes infinite loop.

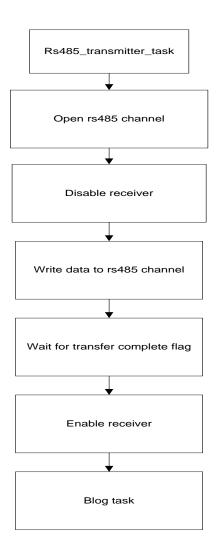

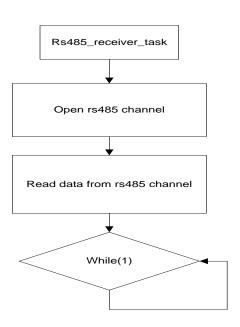